<span id="page-0-0"></span>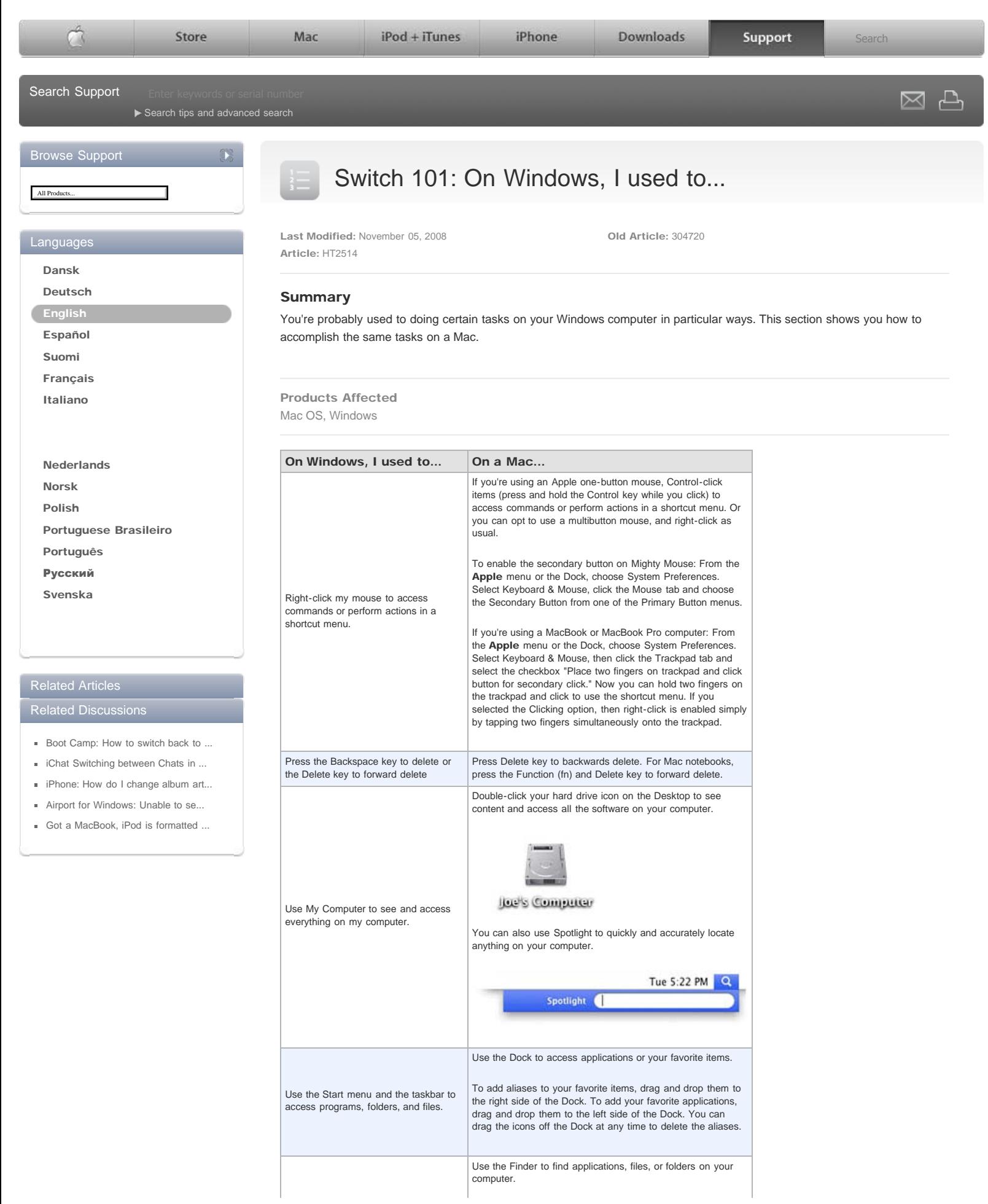

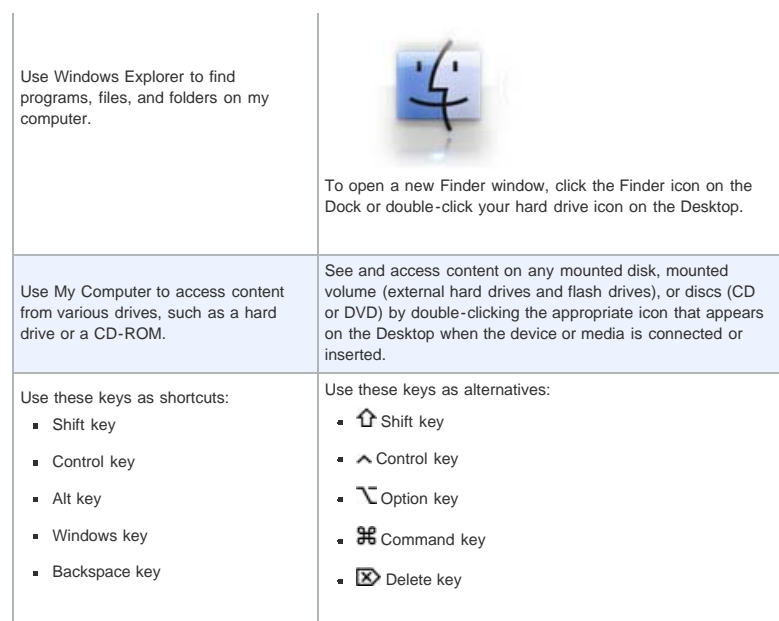

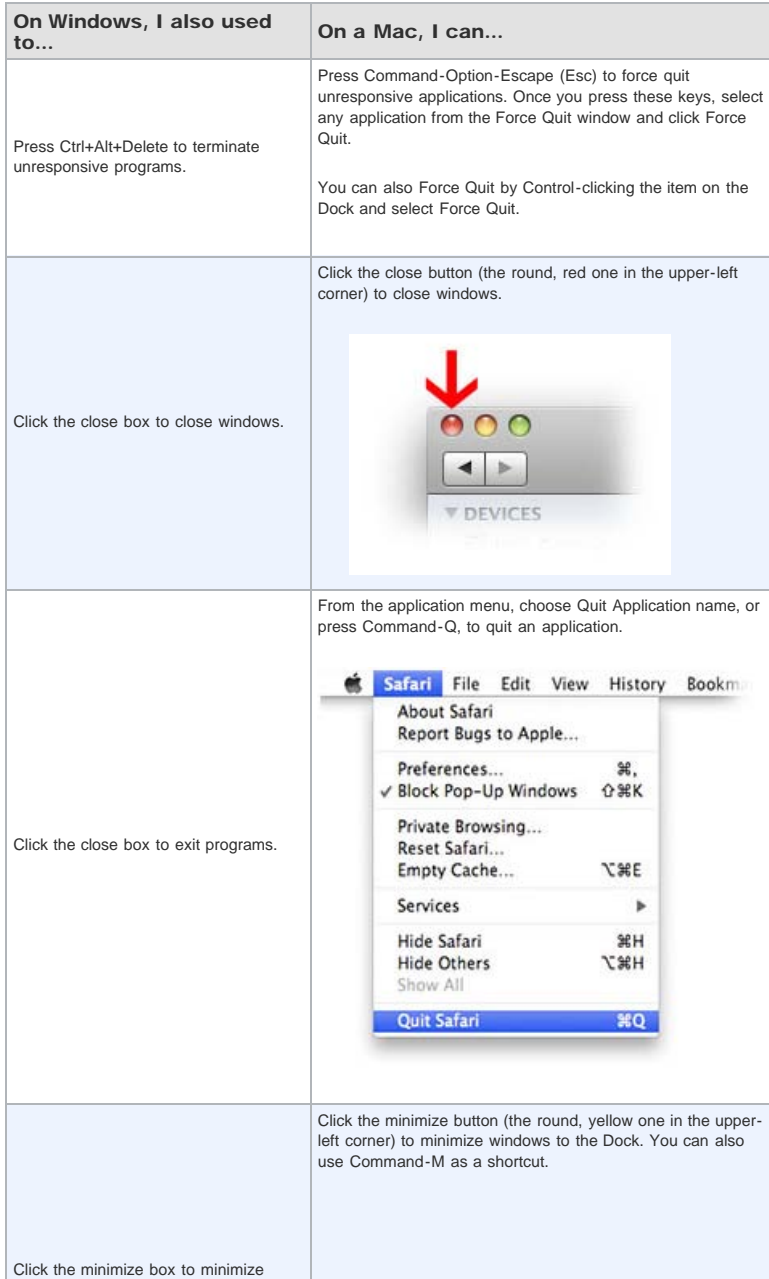

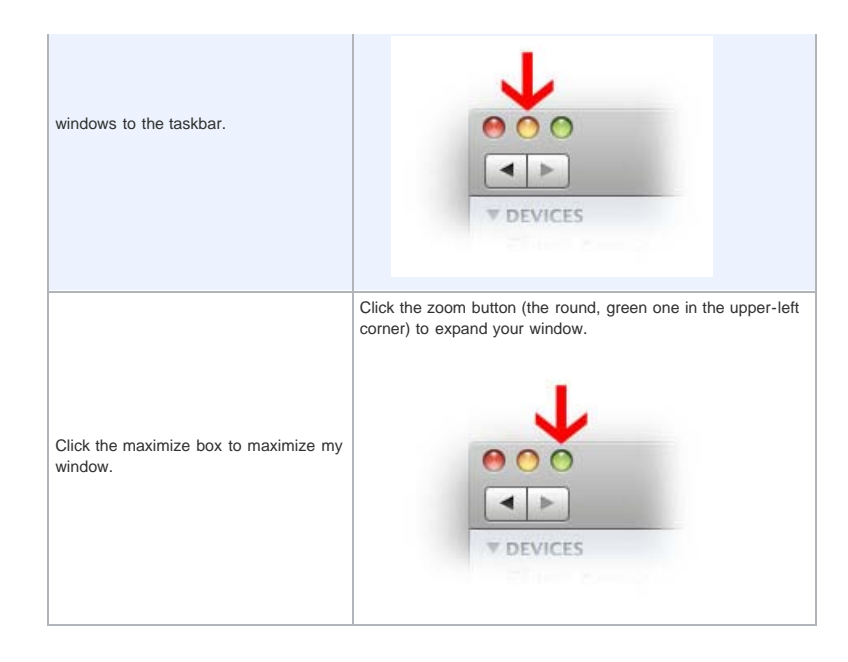

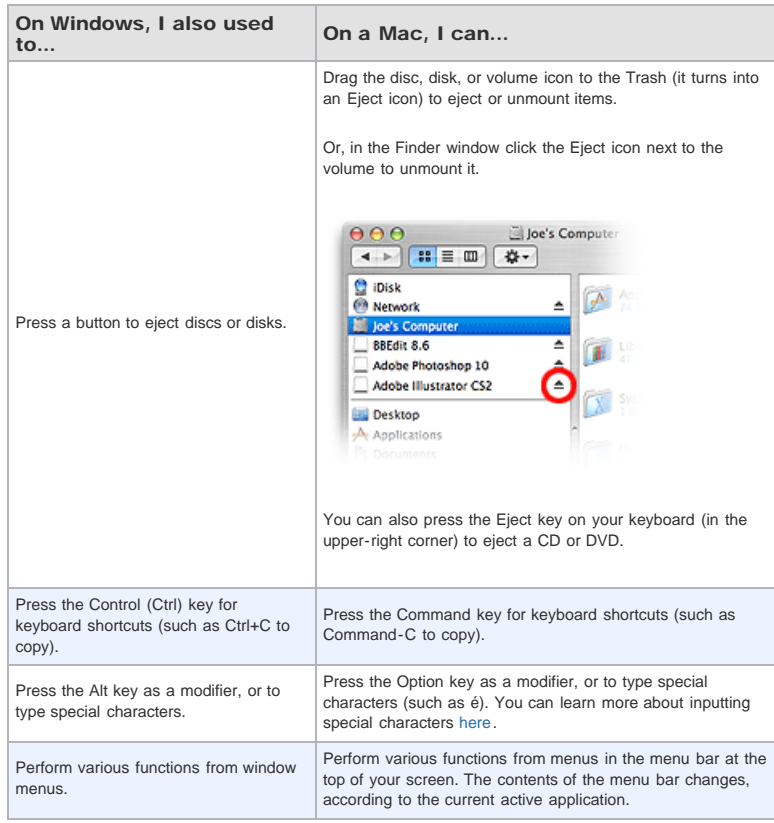

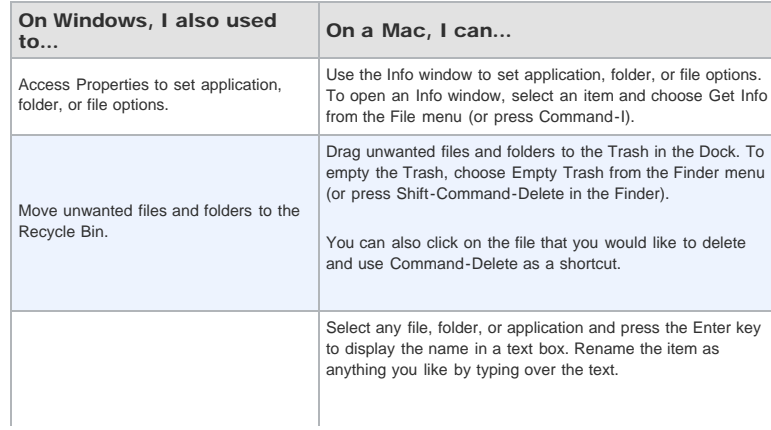

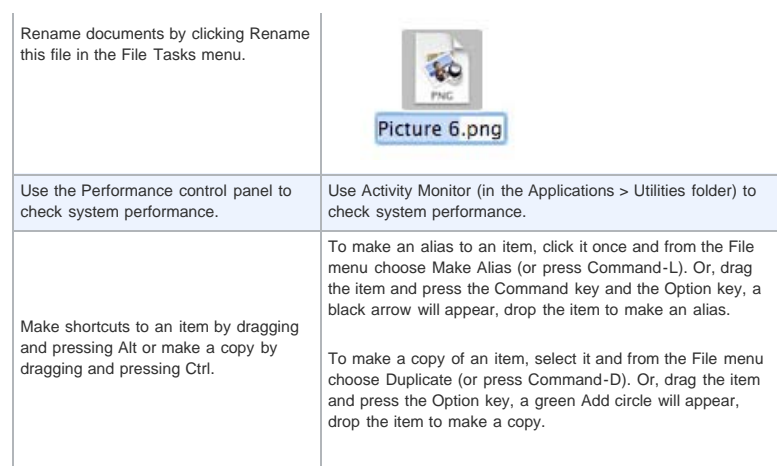

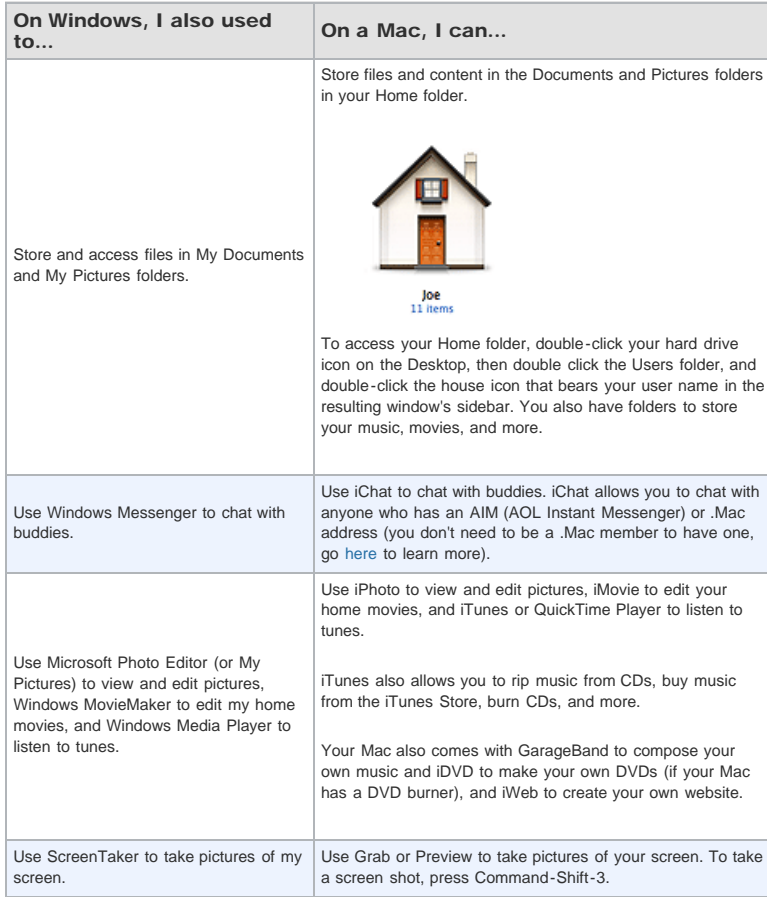

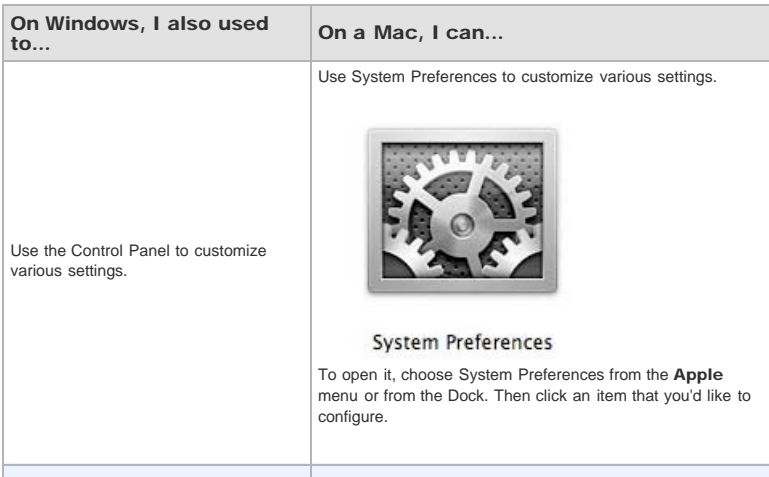

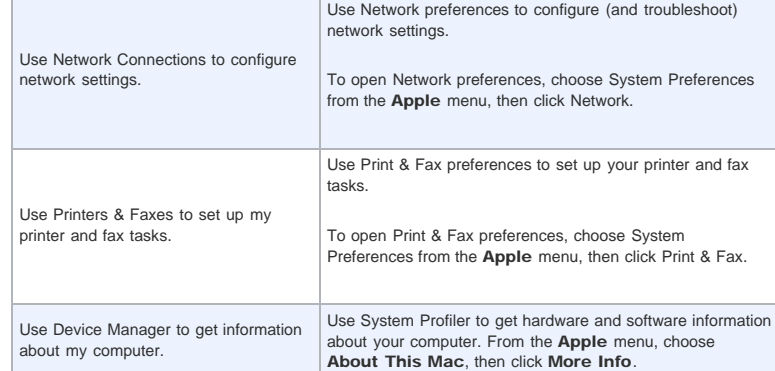

## Take me to the [Switch 101](http://www.apple.com/support/switch101/) index. Take me to [Migrate Your Files](http://docs.info.apple.com/article.html?artnum=304721)

Important: Information about products not manufactured by Apple is provided for information purposes only and does not constitute Apple's recommendation or endorsement. Please [contact the vendor](http://support.apple.com/kb/HT2693?viewlocale=en_US) for additional information.

Rate this article:  $\bullet \bullet \bullet \bullet \bullet \bullet$ 

[Support](http://www.apple.com/support/)

Visit the Apple Store [online](http://www.apple.com/store/) (1-800-MY-APPLE), visit a [retail](http://www.apple.com/retail/) location, or find a [reseller](http://www.apple.com/buy/locator/).<br> [Site Map](http://www.apple.com/sitemap/) | [Hot News](http://www.apple.com/hotnews/) | [RSS Feeds](http://www.apple.com/rss/) | [Contact Us](http://www.apple.com/contact/)

Copyright © 2008 Apple Inc. All rights reserved. [Terms of Use](http://www.apple.com/legal/terms/site.html) | [Privacy Policy](http://www.apple.com/legal/privacy/)